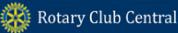

# **DISTRICT REFERENCE GUIDE**

Rotary Club Central is an online tool to help clubs set goals and track achievements in three broad categories: Your Club, Service, and Foundation Giving. This guide helps district governors, assistant governors, district executive secretaries, and district committee chairs navigate Rotary Club Central. If any data is incorrect, please contact your Club and District Support Representative.

#### Contents

| District View   | 1-2 |
|-----------------|-----|
| Club Group View | 3   |
| Rate Clubs      | 4   |

### **District View**

As district leader, you land on your home club. To see the goals and progress for the clubs in your district, click on **District View**. Each tab has a District Summary View to show the goal progress and achievements for all clubs in the district.

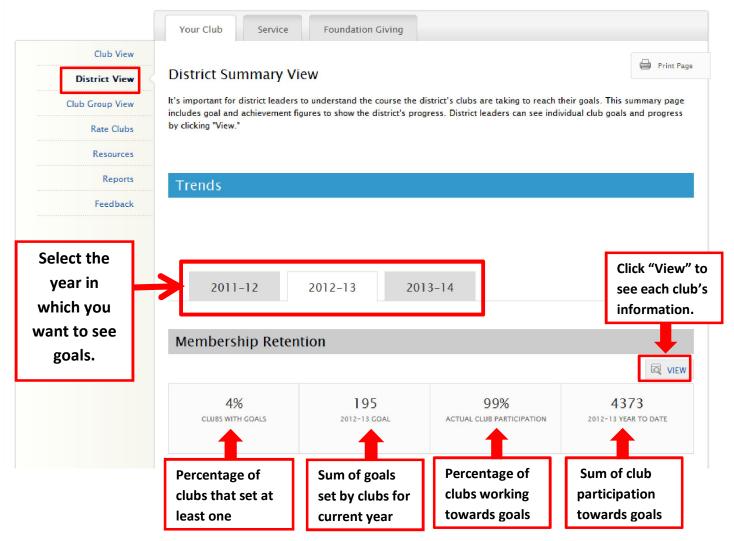

|                                         | View  | Track the Clubs                    | in Your District               |                           |                                  | Print Pag                  |
|-----------------------------------------|-------|------------------------------------|--------------------------------|---------------------------|----------------------------------|----------------------------|
| District                                | View  | Hack the Clubs                     | s in four District             |                           |                                  |                            |
| Club Group                              | VIEVV | View how clubs throughou<br>goals. | it your district are progressi | ng on their goals and wor | k with the clubs in your distrie | ct with achieving their    |
| Rate (                                  |       |                                    |                                |                           | 1                                |                            |
| Re                                      | ports | 2011-12                            | 2012-13                        | 2013-14                   | Select th                        | e year                     |
| elect the goal<br>nd supporting<br>goal | back  | VIEW DATA FOR: Memb                |                                | VIEW SUP                  | PORTING GOAL: Choose One         |                            |
|                                         |       |                                    |                                | GOAL                      | COAL PROCRESS                    |                            |
|                                         |       |                                    |                                |                           |                                  |                            |
|                                         |       | Akurdi Pune                        |                                | -                         | 61                               | <u>View</u>                |
|                                         |       | Akurdi Pune<br>Alephata Main       |                                | -                         | 61<br>31                         | <u>View</u>                |
|                                         |       |                                    |                                |                           |                                  |                            |
| elect a club and<br>click on View.      |       | Alephata Main                      |                                |                           | 31                               | View                       |
|                                         |       | Alephata Main<br>Aundh             |                                |                           | 31<br>44                         | <u>View</u><br><u>View</u> |

in Club View.

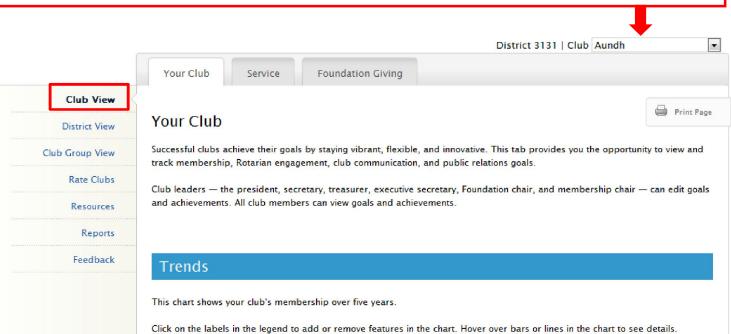

## **Club Group View**

Club Group View shows assistant governors information about the goals and achievement for their assigned clubs. After clicking "View," you will only see the information for the clubs in that group. If there are no club groups in the drop-down menu, contact your district governor.

|                | Se                                                                                                    | elect a club group                                                                             | District                                                  | Club Group: AG Group – BS                                                                                                    |
|----------------|----------------------------------------------------------------------------------------------------|------------------------------------------------------------------------------------------------|-----------------------------------------------------------|----------------------------------------------------------------------------------------------------|
|                |                                                                                                    |                                                                                                |                                                           | AG Group – AA                                                                                                    |
|                | Your Club Service                                                                                                    | Foundation Giving                                                                              |                                                           | AG Group – AN<br>AG Group – BF                                                                                                    |
| Chile Manu     |                                                                                                    |                                                                                                |                                                           | AG Group – BM                                                                                                    |
| Club View      |                                                                                                    |                                                                                                |                                                           | AG Group – BS                                                                                                    |
| listrict View  | Club Group View                                                                                                    |                                                                                                |                                                           | AG Group - CO                                                                                                    |
| istrict view   |                                                                                                    |                                                                                                |                                                           | AG Group - DB                                                                                                    |
| roup View      | Club Group View shows assistant                                                                                                    | governors information about th                                                                 | e coals and achievement fo                                | AG Group - DP<br>or their assigned c AG Group - GB                                                                                         |
| oup view       | Club Group view shows assistant                                                                                                    | governors mormation about th                                                                   | e goals and achievement ic                                | AG Group - HF                                                                                                    |
| Global View    | To change to a different club grou                                                                                                    | in select it from the dron-dow                                                                 | n menu above. If there are                                | AC Conversion IC                                                                                                    |
|                | menu, contact your district govern                                                                                                    |                                                                                                |                                                           | AG Group – JH                                                                                                    |
| Resources      |                                                                                                    |                                                                                                |                                                           | AG Group – LK                                                                                                    |
|                |                                                                                                    |                                                                                                |                                                           | AG Group – MB<br>AG Group – PK                                                                                                    |
| Reports        |                                                                                                    |                                                                                                |                                                           | AG Group - RA                                                                                                    |
|                |                                                                                                    |                                                                                                |                                                           | AG Group – RG                                                                                                    |
|                | Trends                                                                                                    |                                                                                                |                                                           | AG Group – RK                                                                                                    |
|                |                                                                                                    |                                                                                                |                                                           | AG Group – RR                                                                                                    |
|                | The charts below show the age ar                                                                                                    |                                                                                                |                                                           | AG Group – SM                                                                                                    |
|                |                                                                                                    | 2010-11<br>TOTAL                                                                               | 2011-12<br>TOTAL                                          | 2012–13<br>YEAR TO DATE                                                                                                    |
|                | Male                                                                                                    | 57% (30)                                                                                       | 60% (26)                                                  | 60% (24)                                                                                                    |
|                | Female                                                                                                    | 43% (23)                                                                                       | 40% (17)                                                  | 40% (16)                                                                                                    |
|                |                                                                                                    |                                                                                                |                                                           |                                                                                                    |
|                | Unreported                                                                                                    | 0% (0)                                                                                         | 0% (0)                                                    | 0% (0)                                                                                                    |
| SCROLL         | Age Trends ③                                                                                                    | 2010-11                                                                                        | 2011-12                                                   | View Detail<br>2012-13                                                                                                    |
| SCROLL<br>DOWN |                                                                                                    |                                                                                                |                                                           | View Deta                                                                                                    |
|                | Age Trends ③<br>Goals and Progress                                                                                                    | 2010-11<br>TOTAL                                                                               | 2011-12<br>TOTAL                                          | View Detail<br>2012-13                                                                                                    |
|                | Age Trends ②<br>Goals and Progress                                                                                                    | 2010-11<br>TOTAL                                                                               | 2011-12<br>TOTAL                                          | View Detail<br>2012-13<br>YEAR TO DATE                                                                                                    |
|                | Age Trends ②<br>Goals and Progress                                                                                                    | 2010-11<br>TOTAL                                                                               | 2011-12<br>TOTAL                                          | View Detai<br>2012-13<br>YEAR TO DATE<br>see individual club goals and progres<br><b>Click "Viev</b>                                       |
|                | Age Trends ②<br>Goals and Progress                                                                                                    | 2010-11<br>TOTAL<br>e past Assistant governors, and<br>clicking "View."                        | 2011-12<br>TOTAL                                          | View Detail<br>2012-13<br>YEAR TO DATE<br>see individual club goals and progres<br><b>Click "Viev</b>                                      |
|                | Age Trends (*)<br>Goals and Progress<br>Current, incoming, and immediate<br>within the selected club group by<br>Select the year you want to view.                                 | 2010-11<br>TOTAL<br>e past Assistant governors, and<br>clicking "View."                        | 2011-12<br>TOTAL                                          | View Detai<br>2012-13<br>YEAR TO DATE<br>see individual club goals and progres<br>Click "View<br>see each c                                |
|                | Age Trends (*)<br>Goals and Progress<br>Current, incoming, and immediate<br>within the selected club group by<br>Select the year you want to view.                                 | 2010-11<br>TOTAL<br>e past Assistant governors, and<br>clicking "View."<br>2012-13 201         | 2011-12<br>TOTAL                                          | View Detail<br>2012-13<br>YEAR TO DATE                                                                                                    |
|                | Age Trends ③<br>Goals and Progress<br>Current, incoming, and immediate<br>within the selected club group by<br>Select the year you want to view.<br>2011–12                        | 2010-11<br>TOTAL<br>e past Assistant governors, and<br>clicking "View."<br>2012-13 201         | 2011-12<br>TOTAL                                          | View Detail<br>2012-13<br>YEAR TO DATE<br>see individual club goals and progress<br>Click "View<br>see each cl                             |
|                | Age Trends ③<br>Goals and Progress<br>Current, incoming, and immediate<br>within the selected club group by<br>Select the year you want to view.<br>2011–12                        | 2010-11<br>TOTAL<br>e past Assistant governors, and<br>clicking "View."<br>2012-13 201         | 2011-12<br>TOTAL                                          | View Detail<br>2012-13<br>YEAR TO DATE<br>see individual club goals and progress<br>Click "View<br>see each cl<br>informatio               |
|                | Age Trends (*)<br>Goals and Progress<br>Current, incoming, and immediate<br>within the selected club group by<br>Select the year you want to view.<br>2011–12<br>Membership Retent | 2010-11<br>TOTAL<br>e past Assistant governors, and<br>clicking "View."<br>2012-13 201<br>tion | 2011-12<br>TOTAL<br>other district leaders, can s<br>3-14 | View Detail<br>2012-13<br>YEAR TO DATE<br>see individual club goals and progress<br>Click "View<br>see each cl<br>informatio<br>Informatio |

## **Rate Clubs**

Rate Clubs replaces the Memo of Club Visit. The current governor and governor-elect can view all three years of club ratings. Assistant governors can only view club ratings for their year in office and for the clubs they are assigned. All clubs should be rated and confirmed by **1 June**.

|                                                                                             |                 | Your Club                                                                                                    | Service                                                                 | Foundation Giving                                               |                                                       |                               |                        |
|---------------------------------------------------------------------------------------------|-----------------|----------------------------------------------------------------------------------------------------|-------------------------------------------------------------------------|-----------------------------------------------------------------|-------------------------------------------------------|-------------------------------|------------------------|
|                                                                                             | Club View       |                                                                                                    |                                                                         |                                                                 |                                                       |                               |                        |
|                                                                                             | District View   | Rate Clubs                                                                                                    |                                                                         |                                                                 |                                                       |                               | Print Page             |
|                                                                                             | Club Group View |                                                                                                    |                                                                         |                                                                 |                                                       |                               |                        |
|                                                                                             | Rate Clubs      |                                                                                                    |                                                                         | ed about the achievement<br>de only suggested ratings f         |                                                       | t governors and assistant     | governors rate each    |
|                                                                                             | Resources       | District governors                                                                                                    |                                                                         | gs and comments for all ye                                      |                                                       | vernors see only the infor    | mation for the current |
|                                                                                             | Reports         | year.                                                                                                    |                                                                         |                                                                 |                                                       |                               |                        |
|                                                                                             | Feedback        | ****                                                                                                    | Excellent                                                               | This club is stro<br>activities.                                | ng and vibrant, and n                                 | nembers are consistently e    | ngaged in club         |
|                                                                                             |                 | ****                                                                                                    | Good                                                                    | This club is info                                               | rmed and engaged bu                                   | at could increase its effecti | iveness.               |
|                                                                                             |                 | *****                                                                                                    | Satisfactory                                                            | This club function                                              | ons properly but could                                | improve in several areas      |                        |
|                                                                                             |                 | ****                                                                                                    | Needs improve                                                           | ment This club needs                                            | significant assistance.                               |                               |                        |
|                                                                                             |                 | *kkkk r                                                                                                    | Nonfunctional                                                           | This club has fa<br>Rotary club.                                | iled to meet the policy                               | r established by the RI Boa   | ard for a functioning  |
|                                                                                             |                 | Important Note                                                                                                    |                                                                         |                                                                 |                                                       |                               |                        |
|                                                                                             |                 |                                                                                                    |                                                                         | nt governors may also subr<br>ssistant governor, <b>they ar</b> |                                                       |                               | ments are seen only    |
|                                                                                             |                 | District gover                                                                                                    | rnors will confirm                                                      | and submit ratings once a                                       | ll the clubs in the distr                             | ict have been rated, no la    | ter than 1 June.       |
|                                                                                             |                 |                                                                                                    |                                                                         |                                                                 |                                                       | Comme                         | nts are not            |
|                                                                                             |                 | Clubs in Y                                                                                                    | our Dictriz                                                             |                                                                 |                                                       | visible to                    | o clubs. A gre         |
|                                                                                             |                 |                                                                                                    | our Distric                                                             |                                                                 |                                                       |                               |                        |
| Soloct your yoar in offic                                                                   |                 |                                                                                                    | our Distric                                                             | .l                                                              |                                                       | commer<br>is a mes            | nt shows ther<br>sage. |
|                                                                                             | ce.             | 2011-                                                                                                    | _                                                                       |                                                                 | )13-14                                                |                               |                        |
| Select your year in offic<br>Sort any column                                                | ce.             | 2011-<br>Club name                                                                                                    | _                                                                       | 2012-13 20                                                      | )13-14<br>2011-12 RATING                              |                               |                        |
|                                                                                             | ce.             | 2011-                                                                                                    | -12                                                                     | 2012-13 20                                                      |                                                       | is a mes                      | sage.                  |
| Sort any column                                                                             | ce.             | 2011-<br>CLUB NAME<br>Akurdi Pune                                                                                                    | -12<br>CLUB CRO                                                         | 2012-13 20                                                      | 2011-12 RATING                                        | is a mes                      | sage.                  |
| Sort any column<br>Click "Details" to see                                                   | xe.             | 2011-<br><u>CLUB NAME</u><br>Akurdi Pune<br><u>Details</u><br>Alephata Main                                                                                                    | -12<br>CLUB CRO                                                         | 2012-13 20<br>UP <u>COVERNOR VISIT</u>                          | 2011-12 RATING                                        | is a mes                      | sage.                  |
| Sort any column<br>Click "Details" to see                                                   | xe.             | 2011-<br><u>CLUB NAME</u><br>Akurdi Pune<br><u>Details</u><br>Alephata Main<br><u>Details</u><br>Aundh                                                                                                    | -12<br>CLUB CRO                                                         | 2012-13 20<br>UP <u>COVERNOR VISIT</u>                          | 2011-12 RATING                                        | is a mes                      | Sage.                  |
| Sort any column<br>Click "Details" to see                                                   | xe.             | 2011-<br><u>CLUB NAME</u><br>Akurdi Pune<br><u>Details</u><br>Alephata Main<br><u>Details</u><br>Aundh<br><u>Details</u><br>Baramati                                                                                                    | -12<br>CLUB CRO                                                         | 2012-13 20<br>UP <u>COVERNOR VISIT</u><br>I                     | 2011-12 RATING                                        | is a mes                      | Sage.                  |
| Sort any column<br>Click "Details" to see<br>more club information                          | xe.             | 2011-<br>CLUB NAME<br>Akurdi Pune<br>Details<br>Alephata Main<br>Details<br>Aundh<br>Details<br>Baramati<br>Details<br>Bhor Rajgad                                                                                                    | -12<br>CLUB CRO                                                         | 2012-13 20<br>UP COVERNOR VISIT                                 | 2011-12 RATING                                        | is a mes                      |                        |
| Sort any column<br>Click "Details" to see                                                   | xe.             | 2011-<br><u>CLUB NAME</u><br><u>Akurdi Pune</u><br><u>Details</u><br><u>Alephata Main</u><br><u>Details</u><br><u>Aundh</u><br><u>Details</u><br><u>Baramati</u><br><u>Details</u><br><u>Bhor Rajgad</u><br><u>Details</u><br><u>Chakan</u>            | -12<br>CLUB CRO                                                         | 2012-13 20<br>UP COVERNOR VISIT                                 | 2011-12 RATING<br>******<br>******<br>******<br>***** | is a mes                      |                        |
| Sort any column<br>Click "Details" to see<br>more club information<br>Confirm your visit to | xe.             | 2011-<br>CLUB NAME<br>Akurdi Pune<br>Details<br>Alephata Main<br>Details<br>Aundh<br>Details<br>Baramati<br>Details<br>Bhor Rajgad<br>Details<br>Chakan<br>Details<br>Chakan<br>Details<br>Chakan<br>Details<br>Chakan<br>Details<br>Chakan<br>Details | -12<br>CLUB CRO<br>r Confirm<br>these ratings, yo<br>y year. These rati | 2012-13 20                                                      | 2011-12 RATING                                        | is a mess                     | sage.                  |

4